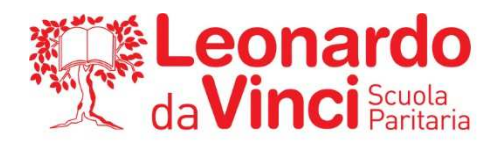

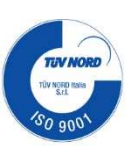

## **A1:** PROGRAMMA SVOLTO, ARGOMENTI DI MAGGIOR RILIEVO E COMPITI PER LE VACANZE

## **CLASSE: 1ELE MATERIA: TECNOLOGIE INFORMATICHE DOCENTE: SINOPOLI F.**

## **1) PROGRAMMA SVOLTO NELL'ANNO SCOLASTICO 2022/2023**

#### **1. Numeri binari e dati (UdA 1)**

### o **Lezione 1 - I sistemi di numerazione**

- I sistemi di numerazione posizionali
- Il sistema di numerazione decimale
- Il sistema di numerazione binario
- Il sistema di numerazione ottale
- Il sistema di numerazione esadecimale
- o **Lezione 2 Operare sui numeri binari** 
	- Conversione di base
	- Addizione tra numeri binari
	- Sottrazione tra numeri binari
	- Moltiplicazione tra numeri binari
	- Divisione tra numeri binari

## **2. L'hardware (UdA 2)**

#### o **Lezione 1 - L'informatica e il computer**

- L'informatica
- L'architettura di von Neumann
- Il computer
- L'hardware e il software
- **Breve storia del computer**
- o **Lezione 2 Componenti principali di un PC** 
	- Tipi di computer
	- La scheda madre e le porte di comunicazione
	- **La CPU**
	- Le periferiche
- o **Lezione 3 La memoria** 
	- La misura della memoria
	- Caratteristiche della memoria
	- Memorie primarie
	- **Memorie secondarie**

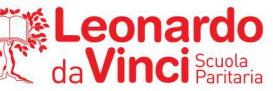

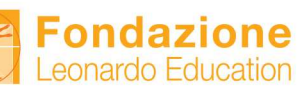

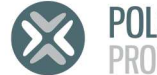

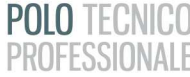

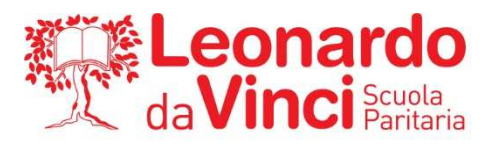

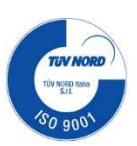

# **3. Il software (UdA 3)**

# o **Lezione 1 - Cos'è il software**

- Definizione e classificazione del software
- Il sistema operativo
- L'avvio del computer

## o **Lezione 2 - Microsoft Windows**

- $\blacksquare$  Il desktop
- Le icone
- $I$  file
- Le cartelle
- **I** collegamenti
- La barra delle applicazioni
- o **Linux** 
	- **Introduzione**

## **4. La videoscrittura (UdA 4)**

### o **Lezione 1 - Microsoft Word**

- Software di videoscrittura: Word
- L'interfaccia grafica di Word
- Impostazione di un documento

### o **Lezione 2 -Strumenti avanzati**

- **Tabelle**
- Elenchi puntati e numerati
- **Oggetti**

#### **5. Il foglio elettronico (UdA 5)**

- o **Lezione 1 Microsoft Excel** 
	- L'interfaccia grafica di Excel
	- **Lavorare con le celle**
	- La barra della formula
- o **Lezione 2 I dati** 
	- $\blacksquare$  I tipi di dato
	- La formattazione
- o **Lezione 3 Le formule** 
	- Il riempimento automatico
	- Le formule
- o **Lezione 4 Le funzioni** 
	- Formule e funzioni
	- Le principali funzioni: SOMMA, MEDIA, MIN, MAX, SE, CONTA.SE, SOMMA.SE
	- Estendere formule e funzioni

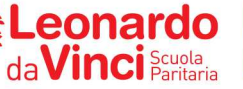

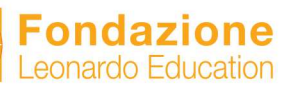

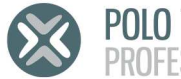

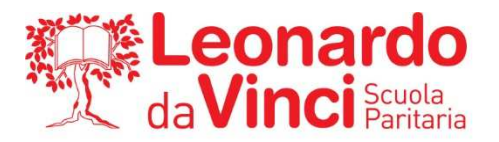

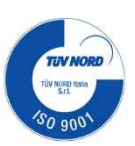

# **6. La presentazione (UdA 6)**

- o **Lezione 1 Microsoft PowerPoint** 
	- L'interfaccia grafica di Powerpoint
	- Come ottenere una buona presentazione
	- **Creare una presentazione**
	- L'area delle miniature
	- Avviare una presentazione
	- **Le animazioni**
- o **Lezione 2 Sequenza e transizioni** 
	- **Gli** ipertesti
	- **Le transizioni tra diapositive**
- **7. Problemi e algoritmi (UdA 9)** 
	- o **Lezione 1 Il problem solving**
	- o **Lezione 2 Gli algoritmi**
	- o **Lezione 3 Istruzioni e variabili**
- **8. Il coding con Scratch (UdA 10)** 
	- o Lezione 1 Introduzione a Scratch
- **9. Flowgorithm (UdA 11)** 
	- o **Lezione 1 Presentazione di Flowgorithm**
	- o **Lezione 2 Il costrutto di selezione** 
		- Le istruzioni di controllo
		- Costrutto di selezione
	- o **Lezione 3 I connettivi logici** 
		- La congiunzione logica (AND)
		- La disgiunzione inclusiva (OR)
	- o **Lezione 5 Il ciclo while**

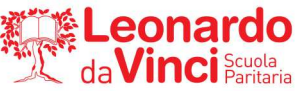

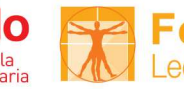

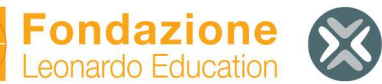

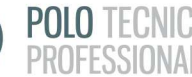

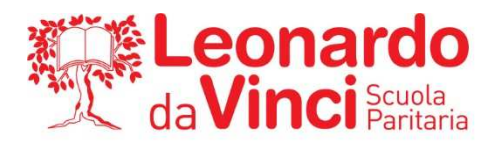

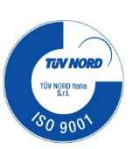

# **2) ARGOMENTI DEL PROGRAMMA DI MAGGIOR RILIEVO:**

## **A PRESCINDERE DAL RIPASSO GENERALE DI TUTTO IL PROGRAMMA SVOLTO SI INDICANO I PUNTI DI MAGGIOR RILIEVO CHE OGNI STUDENTE DEVE RIPASSARE.**

#### **1. Numeri binari e dati (UdA 1)**

### o **Lezione 1 - I sistemi di numerazione**

- I sistemi di numerazione posizionali
- Il sistema di numerazione decimale
- Il sistema di numerazione binario
- Il sistema di numerazione ottale
- Il sistema di numerazione esadecimale

### o **Lezione 2 - Operare sui numeri binari**

• Conversione di base

### **2. L'hardware (UdA 2)**

- o **Lezione 1 L'informatica e il computer** 
	- **L**'informatica
	- L'architettura di von Neumann
	- Il computer
	- L'hardware e il software
	- Breve storia del computer

## o **Lezione 2 - Componenti principali di un PC**

- $\blacksquare$  Tipi di computer
- La scheda madre e le porte di comunicazione
- La CPU
- Le periferiche

#### o **Lezione 3 - La memoria**

- La misura della memoria
- Caratteristiche della memoria
- **Memorie primarie**
- **Memorie** secondarie

## **3. Il software (UdA 3)**

- o **Lezione 1 Cos'è il software** 
	- Definizione e classificazione del software
	- Il sistema operativo
	- L'avvio del computer

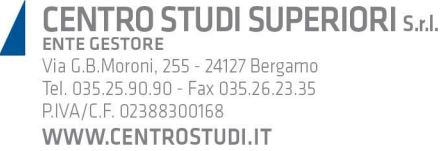

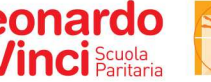

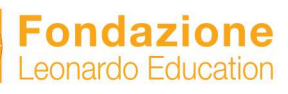

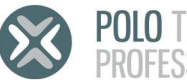

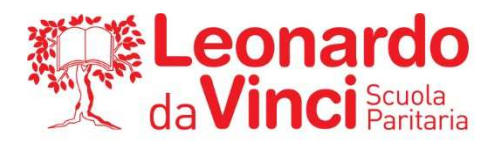

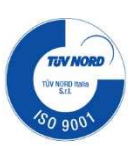

## **4. La videoscrittura (UdA 4)**

## o **Lezione 1 - Microsoft Word**

- Software di videoscrittura: Word
- L'interfaccia grafica di Word
- **Impostazione di un documento**

## o **Lezione 2 -Strumenti avanzati**

- **Tabelle**
- Elenchi puntati e numerati
- **Oggetti**

### **5. Il foglio elettronico (UdA 5)**

### o **Lezione 1 - Microsoft Excel**

- L'interfaccia grafica di Excel
- Lavorare con le celle
- La barra della formula
- o **Lezione 2 I dati** 
	- $\blacksquare$  I tipi di dato
	- La formattazione
- o **Lezione 3 Le formule** 
	- Il riempimento automatico
	- Le formule

### o **Lezione 4 - Le funzioni**

- Formule e funzioni
- Le principali funzioni: SOMMA, MEDIA, MIN, MAX, SE, CONTA.SE, SOMMA.SE
- Estendere formule e funzioni

#### **6. La presentazione (UdA 6)**

- o **Lezione 1 Microsoft PowerPoint** 
	- L'interfaccia grafica di Powerpoint
	- Come ottenere una buona presentazione
	- Creare una presentazione
	- L'area delle miniature
	- Avviare una presentazione
	- **Le animazioni**
- o **Lezione 2 Sequenza e transizioni** 
	- **Gli** ipertesti
	- Le transizioni tra diapositive
- **7. Problemi e algoritmi (UdA 9)** 
	- o **Lezione 1 Il problem solving**
	- o **Lezione 2 Gli algoritmi**
	- o **Lezione 3 Istruzioni e variabili**

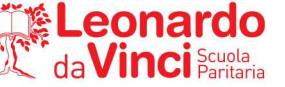

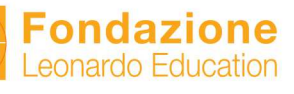

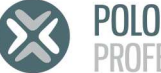

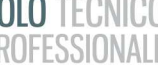

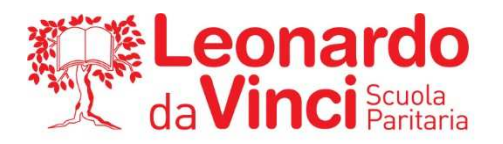

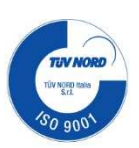

- **8. Flowgorithm (UdA 11)** 
	- o **Lezione 1 Presentazione di Flowgorithm**
	- o **Lezione 2 Il costrutto di selezione** 
		- Le istruzioni di controllo
		- Costrutto di selezione
	- o **Lezione 3 I connettivi logici** 
		- La congiunzione logica (AND)
		- La disgiunzione inclusiva (OR)
	- o **Lezione 5 Il ciclo while**

**AGLI STUDENTI CHE HANNO LA SOSPENSIONE DEL GIUDIZIO E' RICHIESTO UNO STUDIO APPROFONDITO DEGLI ARGOMENTI INDICATI, AL FINE DI COLMARE LE LACUNE MANIFESTATE AL TERMINE DELL'ANNO.** 

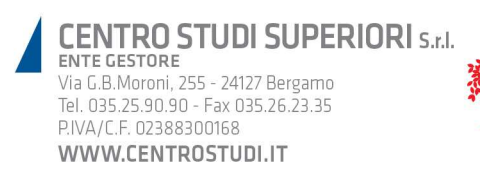

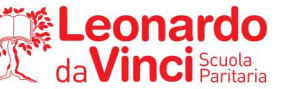

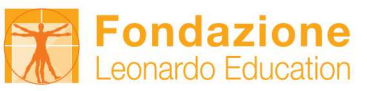

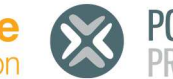

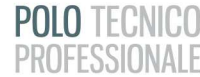

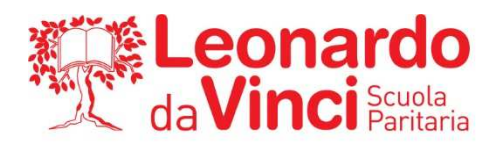

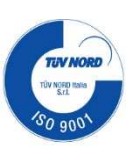

#### **CLASSE: 1ELE MATERIA: TECNOLOGIE INFORMATICHE DOCENTE: SINOPOLI F.**

### **1) COMPITI PER LE VACANZE ESTIVE (PER TUTTI GLI STUDENTI DELLA CLASSE)**

#### **N.B.: Tutti i compiti sono presenti e vanno consegnati su Google Classroom**

- **Numeri e dati**
	- 1. **Conversione da decimale a binario**
		- $-23$
		- $-76$
		- $-129$
		- $-248$
		- $-1024$
	- 2. **Conversione da binario a decimale**
		- 1011
		- $-110011$
		- $-10101001$
		- $-10010010$
		- $-110011111$
	- 3. **Conversione da binario a ottale**
		- **101001101**
		- $-11110001$
		- $-111001000110$
	- 4. **Conversione da ottale a binario**
		- $-756$
		- $123$
		- $-654$
	- 5. **Conversione da binario a esadecimale**
		- $-111110001100$
		- $-1010010100100$
		- $-1001111101010100$
	- 6. **Conversione da esadecimale a binario**
		- $-$ AB4
		- $F3C$
		- $\blacksquare$  DD6
- **Excel**: svolgere i 3 esercizi EXCEL riportati poi nella sezione "Compiti delle vacanze estive" su Classroom
- **Word**: svolgere i 3 esercizi WORD riportati poi nella sezione "Compiti delle vacanze estive" su Classroom

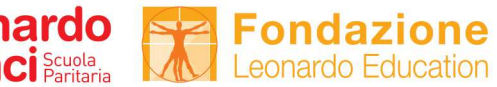

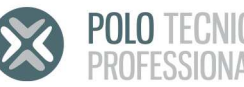

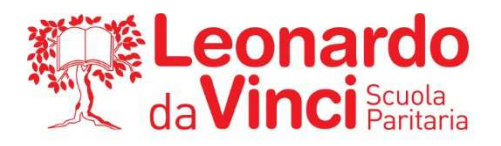

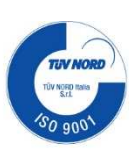

- **Powerpoint**: creare una presentazione (almeno 10 diapositive) dedicata alla città di Bergamo. Selezionare un tema opportuno, arricchire la presentazione con animazioni, transizioni, immagini e video e tutte le formattazioni del testo imparate durante l'anno
- **Flowgorithm**: per ciascuno dei seguenti esercizi, scrivi un diagramma di flusso con Flowgorithm che svolga il compito richiesto
	- 1. Preso in ingresso un numero *num*, stampane la tabellina
	- 2. Dato un numero *num*, stampa i primi *num* numeri pari
	- 3. Dato un numero *num*, stampa tutti i numeri dispari minori di *num*
	- 4. Al bar della scuola i cornetti costano 1€, le buste di patatine 1,50€ e i panini 2,00€. Data in ingresso una somma di denaro compresa tra 10€ e 50€, chiedi allo studente da servire cosa voglia mangiare. La richiesta si ripete fino a che lo studente ha ancora soldi o fino a quando chiede di mangiare qualcosa che costa troppo rispetto a ciò che gli è rimasto. In uscita devono essere restituiti: il numero di cornetti, di buste di patatine e di panini che lo studente ha comprato.
	- 5. Dati due numeri interi, determinare il massimo comun divisore
	- 6. Calcola la somma dei primi *num* numeri dispari e verificare che il risultato è uguale al quadrato di *num*.

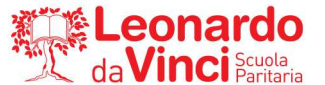

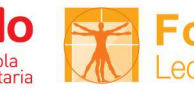

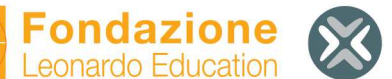

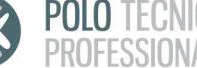

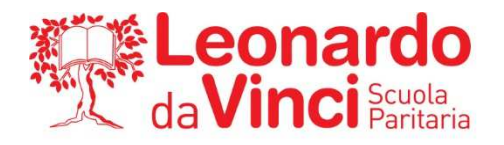

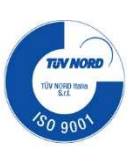

## **2) GLI STUDENTI CON SOSPENSIONE DEL GIUDIZIO SONO TENUTI A SVOLGERE, OLTRE AI COMPITI DI CUI SOPRA, ANCHE I SEGUENTI ESERCIZI.**

#### **N.B.: Tutti i compiti sono presenti e vanno consegnati su Google Classroom**

1. Svolgere tutte le verifiche assegnate durante l'anno scolastico e presenti nella sezione "COMPITI DELLE VACANZE ESTIVE | EXTRA" su Classroom

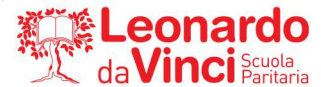

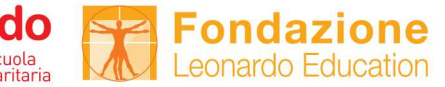

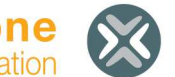

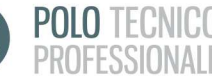